# enCRUS Grid Middleware Architecture

Sung Woo Kim
CTO
skim@anctech.net

Advanced Network Computing Inc.

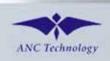

# Agenda

- 1. Definition of Grid Computing
- 2. What is enCRUS
- 3. enCRUS Architecture
- 4. enCRUS Features
- 5. Case Study

# **Definition of Grid Computing**

- Infrastructure connecting distributed computers, storage devices, databases and applications
- Dynamic sharing of distributed computing resources
- Managed Virtual Platform

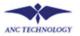

#### What is enCRUS

- enCRUS 1.0 is rooted on MoreDream KISTI developed
- enCRUS 2.0 is extension to Globus Toolkit 4.0 (GT4)
- Collection of high level grid services on top of GT4
- Support Unix, Linux, Windows
- Targeting computational and transactional grid

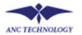

# Why enCRUS

☐ Service Oriented enCRUS

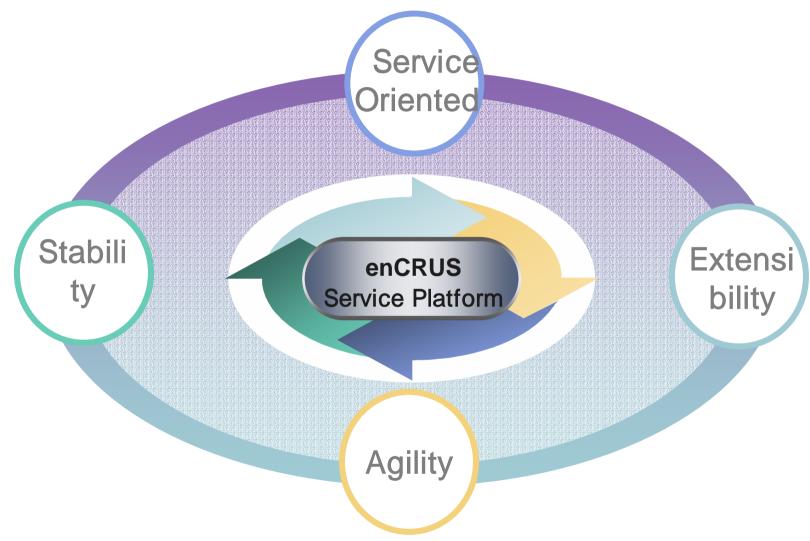

#### Service Oriented enCRUS

#### **☐** Service Platform

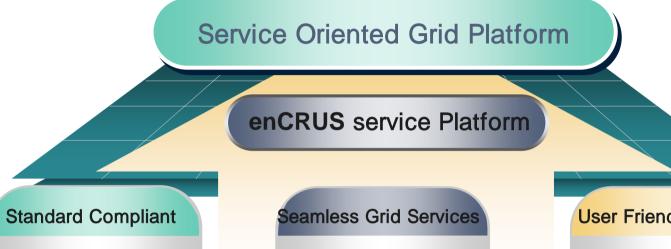

- OGSA Compliant
- Web Service compliant

- Virtualization
- ResourceReservation
- •Grid Scheduling
- Monitoring
- Virtual Organization

#### **User Friendly Interface**

- Platform Interface
- Service Interface
- Web interface
- •CLI interface
- •API

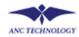

### enCRUS & Web Service

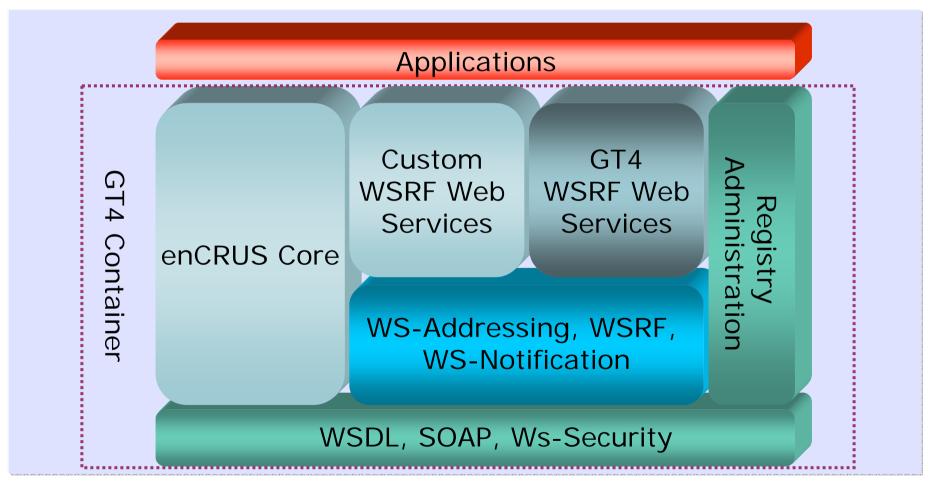

# enCRUS Deployment

#### ☐ Conceptual enCRUS Deployment

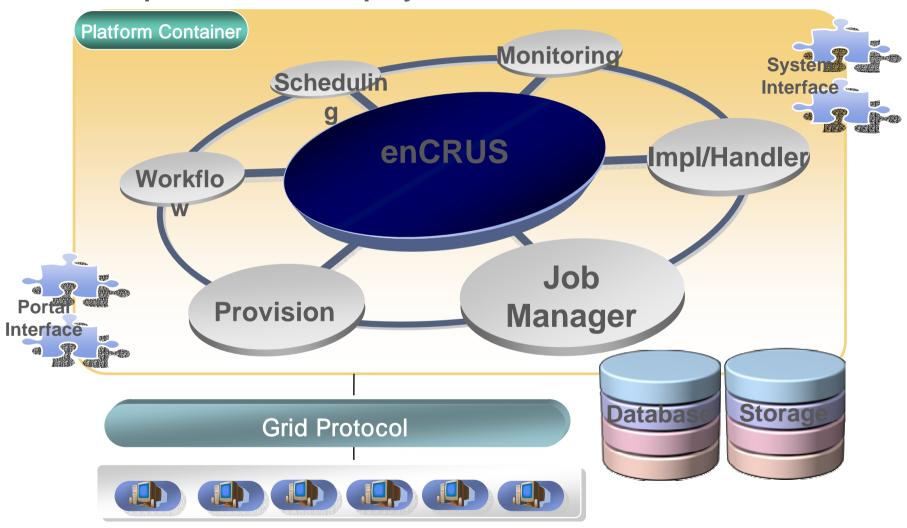

# enCRUS Platform Layers

#### **□** Platform Layers

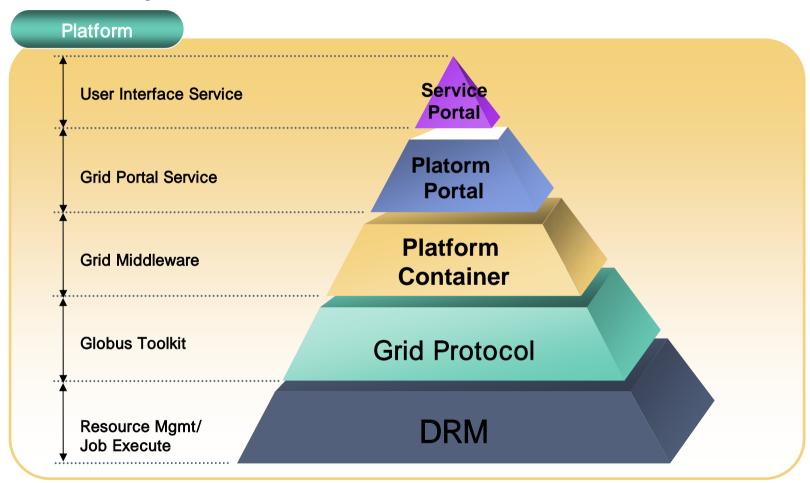

# enCRUS Service Map

☐ Service Map (GT4 & Platform Container)

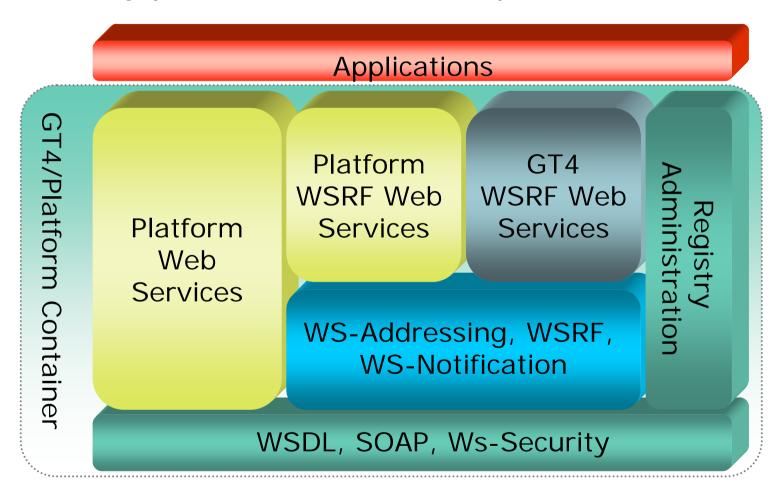

### enCRUS Internal Flow

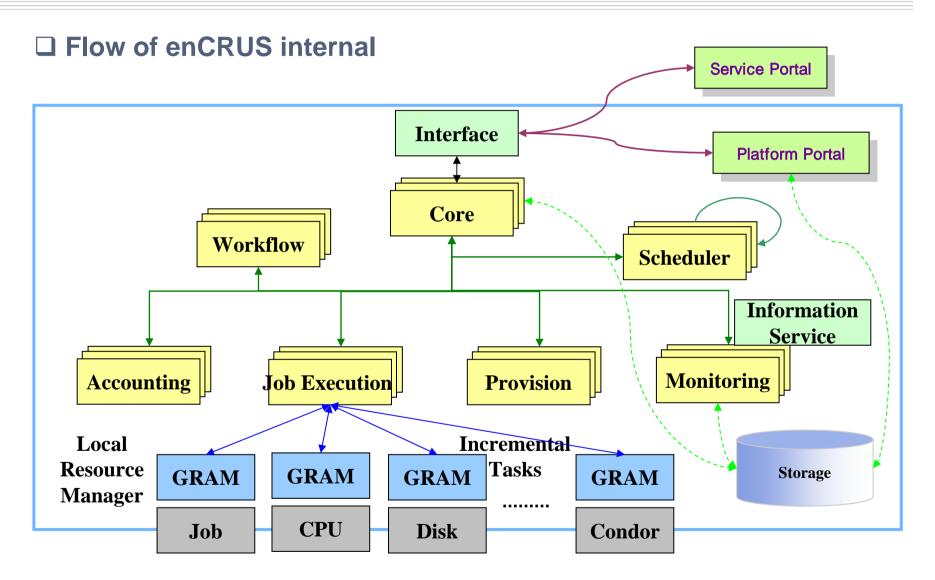

# enCRUS Architecture

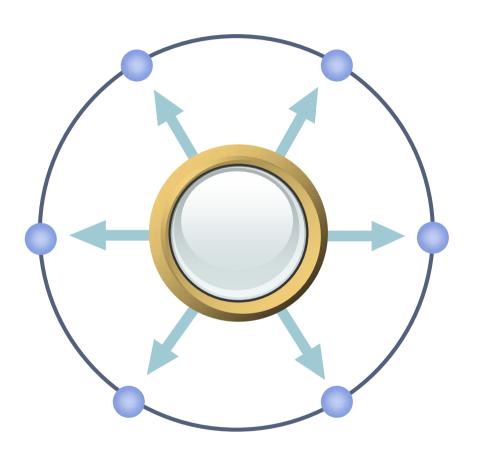

# enCRUS Components

#### ☐ GT4 & enCRUS Components

|                                 |                           | Job Distribution                      |                        |                   |
|---------------------------------|---------------------------|---------------------------------------|------------------------|-------------------|
|                                 | Data<br>Provisioning      | Execution Controller                  |                        |                   |
|                                 | Data<br>Replication       | Scheduler                             | ResourceProvis ioning  |                   |
| Delegation                      | Data Access & Integration | Grid Tele-<br>control Protocol        | Advanced<br>Monitoring |                   |
| Community<br>Authorization      | Replica<br>Location       | CSF                                   | Web-MDS                | Python Runtime    |
| Authentication<br>Authorization | Reliable File<br>Transfer | Workspace<br>Mgmt                     | Trigger                | C Runtime         |
| Credential Mgmt                 | Grid-FTP                  | Grid Resource<br>Allocation &<br>Mgmt | Index                  | Java Runtime      |
| Security                        | Data Mgmt                 | Execution<br>Mgmt                     | Info<br>Services       | Common<br>Runtime |

# enCRUS Components

#### **□** enCRUS Components

|               | enCRUS Platform               |                                 |                     |                          |                            |              |  |  |
|---------------|-------------------------------|---------------------------------|---------------------|--------------------------|----------------------------|--------------|--|--|
| Compo<br>nent | Core                          | Schedul<br>er                   | Executio<br>n       | Provision                | Workflo<br>w               | Moni<br>tor  |  |  |
| Function      | Platform<br>Control           | Job<br>Schedule                 | Job<br>Order        | Server<br>Provisioning   | Workflow<br>Modeling       | Reso<br>urce |  |  |
|               | Platform<br>Configur<br>ation | Resourc<br>e<br>Reservati<br>on | Job<br>Pause        | Server<br>Virtualization | Workflow<br>deploym<br>ent | Job          |  |  |
|               | Notificati<br>on              |                                 | Job<br>Cancel       | SW License Mgmt.         |                            | Fault        |  |  |
|               |                               |                                 | Job Exec<br>Control | Switch<br>Provisioning   |                            |              |  |  |

### enCRUS Platform Container

#### **□** Components inter-relationship

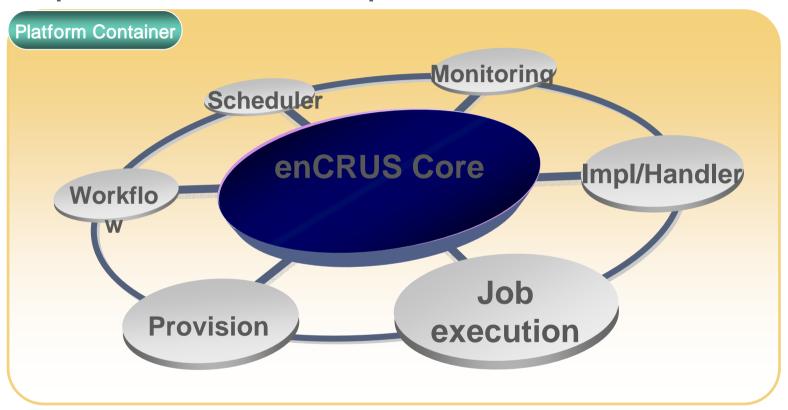

# enCRUS Platform

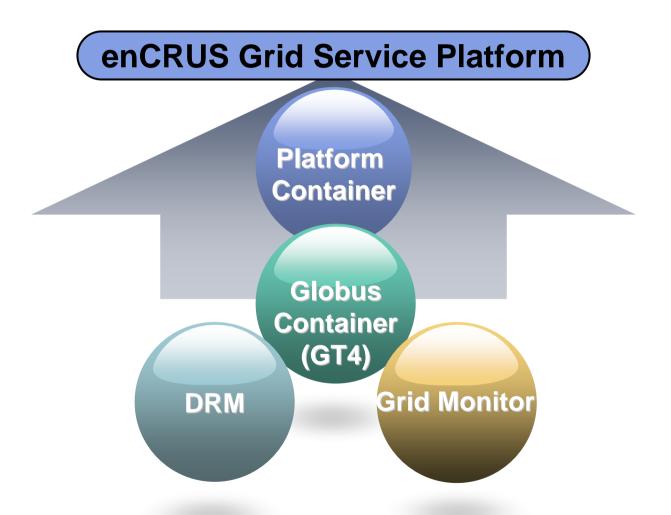

# Big Pic of enCRUS

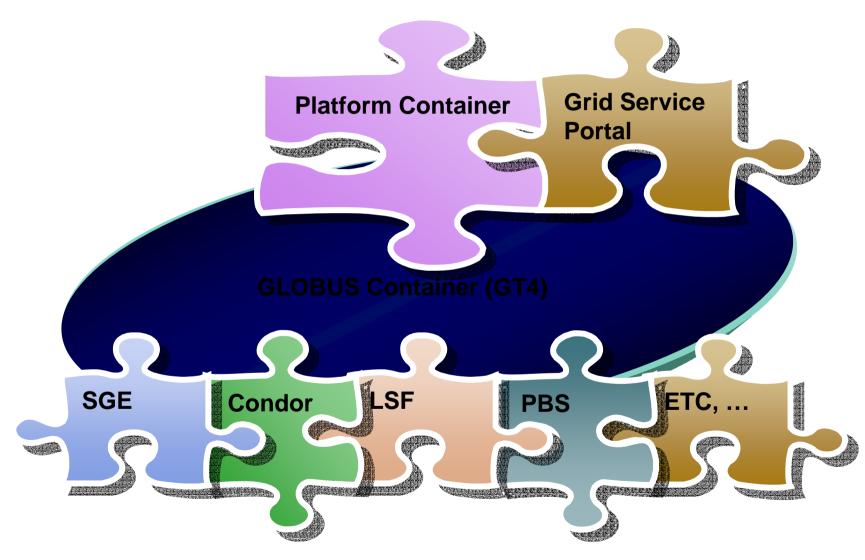

# enCRUS Features

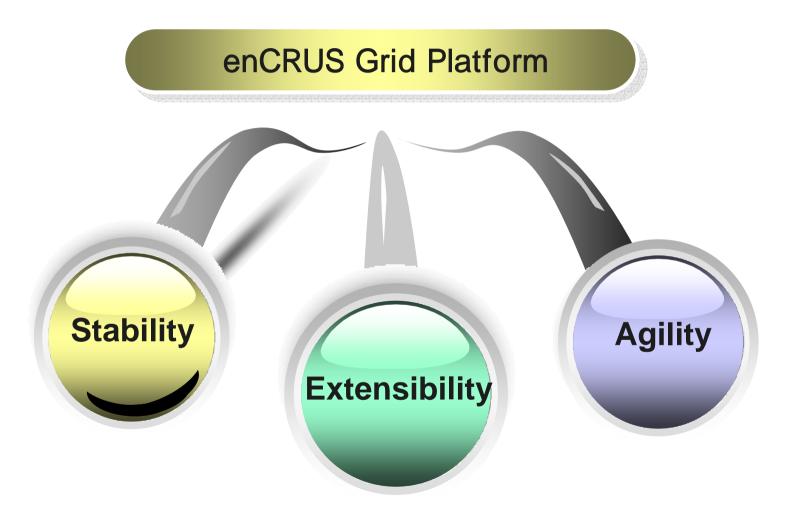

### enCRUS Features

#### **☐** Stability

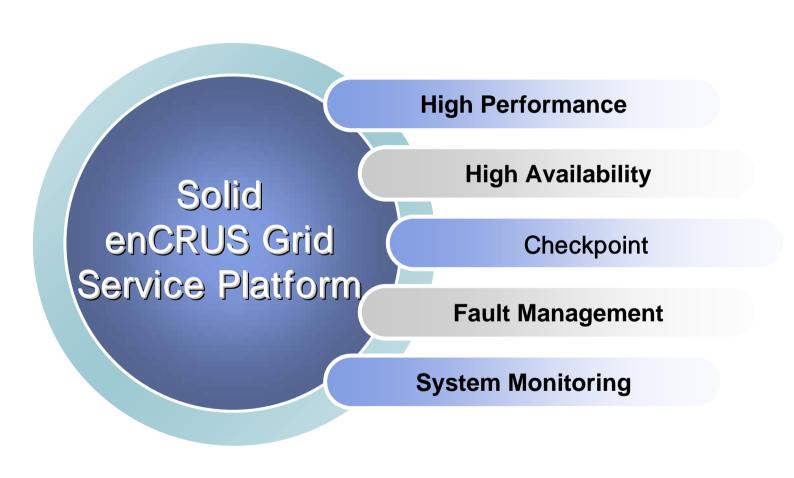

### enCURS Features

**☐** Extensibility

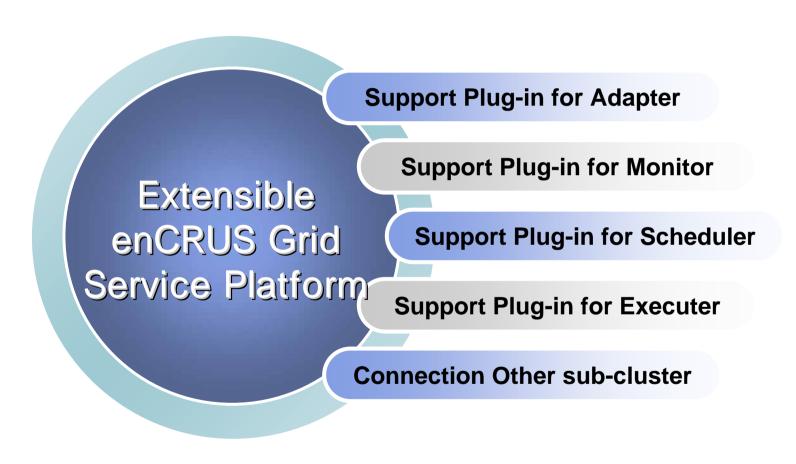

### enCRUS Features

**☐** Agility

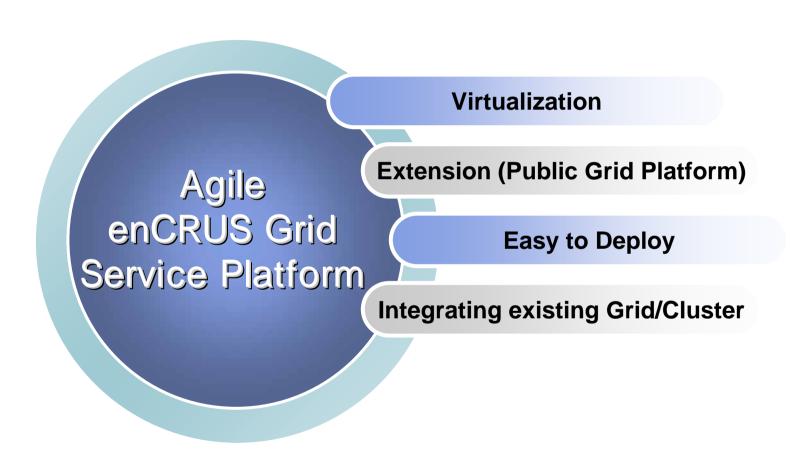

# Company Info

- Company: XXX Corporation. Hwasung, Korea
- Industry: Manufacturing
- Area of Focus: Analysis of complex tasks with timeconsuming simulation

### Key Business Benefits

- Increase efficiency of lab time, target the most productive areas
- Improved productivity in CFD design cycle
- Minimize a risk of user environment when applying computational grid

# Key Business Challenges

- Need innumerable time and energy for simulating the interaction of fluids and gases
- One simulation failure affects predictability delay and business lines hold up
- Budget restrictions lead R&D slow down

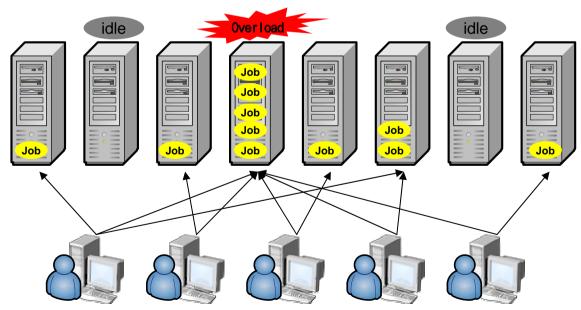

### Target Application Field

- CFD simulation: Commercial CFD code for metal extrusion and similar problems
- OpenFOAM: a former commercial code that is now under GPL

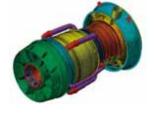

[ CFD Simulation ]

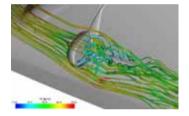

[OpenFOAM]

#### What is CFD?

 Computational Fluid Dynamics (CFD) is one of the branches of fluid mechanics that uses numerical methods and algorithms to solve and analyze problems that involve fluid flows. Computers are used to perform the millions of calculations required to simulate the interaction of fluids and gases with the complex surfaces used in engineering.

### Key Business Solutions

- Build computational grid in order to obtain maximum benefit from operating CFD system
  - enCRUS service platform on 2-way x86 server
  - 20 x86 Job execution nodes
  - Linux Operating System
  - KVM Switch
  - Rack
  - Backup Drive

Computational Grid

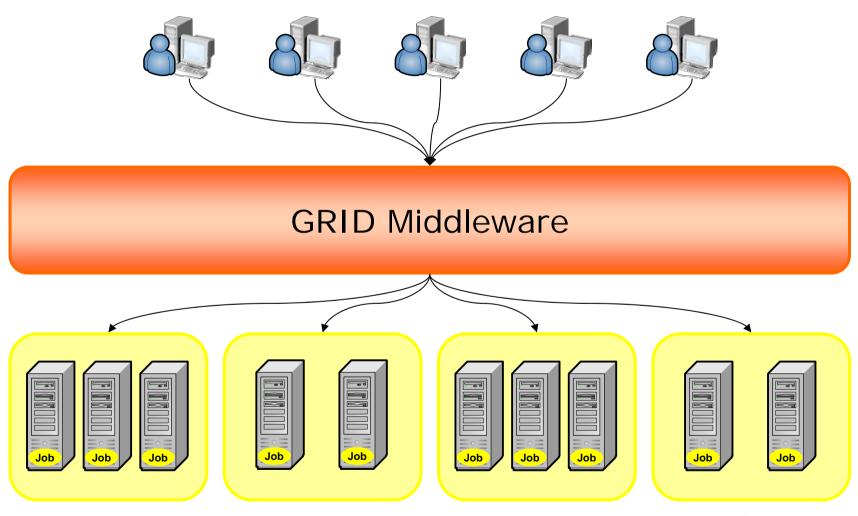

# Key Business Results

- Maximize engineering productivity
- Manage distributed resources with enCRUS
- Maximize service efficiency through scheduling efficiently of rapid increasing data
- Guarantee business stability without any failure
- Gain flexible scalability simply adding a node when upgrade is needed

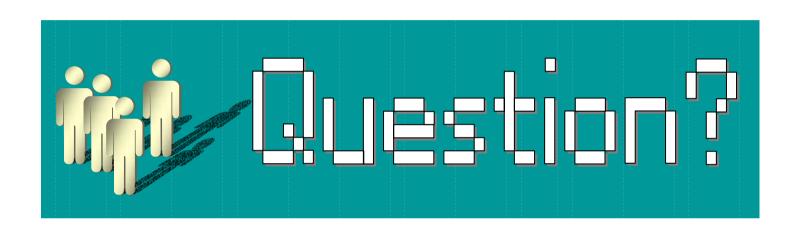

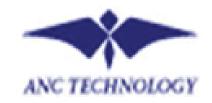